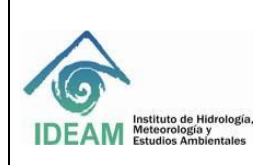

# **1. DESARROLLO**

#### **1.1 OBJETIVO**

Describir y documentar el proceso de administración de las diferentes versiones de los sistemas de información del IDEAM; es decir llevar un registro del historial y la evolución de los proyectos de software que actualmente se están desarrollando.

## **1.2 ALCANCE**

Aplica para los proyectos de software del IDEAM, y posibilita tener una bitácora para cada cambio de cualquier aplicación. Esta información incluye quién lo hizo; por qué lo hizo; cuándo se hizo; y de qué se trataba el cambio.

#### **1.3 NORMATIVIDAD**

Ver Normograma.

#### **1.4 DESARROLLO DE LA GUIA**

Este proceso deberá ser realizado por los líderes de las aplicaciones siguiendo los lineamientos generales definidos por la oficina de Informática.

#### **1.4.1 Lineamientos generales**

● **Entrega de un proyecto en ambiente de producción:** para el despliegue de una entrega (Release) en producción en el servidor de versiones, se deben subir los correspondientes formatos firmados por los responsables de aprobar (líderes técnicos y líderes funcionales) junto con la documentación técnica y de usuario que entrega el proveedor, la fuente del aplicativo y sus respectivos desplegables o ejecutables.

El despliegue en producción estará a cargo de los responsables del componente de arquitectura que corresponda, una vez estén los formatos y documentos actualizados en el servidor de versiones.

Cada Proyecto deberá tener la siguiente estructura:

## **NemónicoAplicacion/Ambiente/DD\_MES\_AÑO\_NemónicoAplicacion**

Donde: **NemónicoAplicacion:** corresponde al nombre que identifica la aplicación. **Ambiente:** PRODUCCION **DD\_MES\_AÑO:** fecha de la creación del proyecto.

Ejemplo: proyecto RENARE

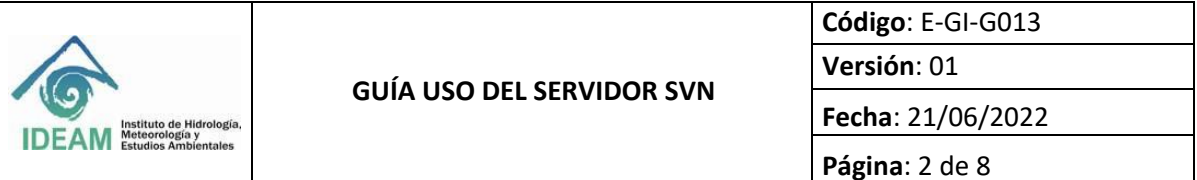

Ruta del SVN://172.16.1.191/**RENARE/PRODUCCION/ 01012021/**

- ◆ Dentro de la carpeta principal creada; se debe tener las siguientes subcarpetas:
	- o **NemónicoAplicacion**\_DF: correspondiente a formatos del proyecto (Ver numeral "*6.1.1.1 Formatos*" del presente documento) En este numeral se deben cargar todos los formatos administrativos que acompañan un despliegue.
	- o **NemónicoAplicacion**\_DT: correspondiente a documentación técnica. (Ver *numeral "6.1.1.2 Documentación Técnica"* del presente documento)
	- o **NemónicoAplicacion**\_DU: correspondiente a documentación de usuario. (Ver numeral "*6.1.1.2 Documentación Usuario"* del presente documento)
	- o **NemónicoAplicacion**\_SF: correspondiente al código fuente y archivos ejecutable del proyecto (Ver numerales "*6.1.1.4 Archivos Fuentes*" y "*6.1.1.5 Archivos ejecutables o desplegables del presente documento*")

/\* Repositorio en el SVN ambiente de producción del proyecto RENARE\*/ Ruta del **SVN://172.16.1.191/RENARE/PRODUCCION/ 01012021/**

- RENARE\_DF RENARE\_DT RENARE\_DU RENARE\_SF
- **Entrega de un proyecto en ambiente de pruebas:** para el despliegue de un proyecto en ambiente de pruebas, se debe tener previamente el repositorio creado en el SVN con la siguiente estructura:

## **NemónicoAplicacion/Ambiente/DD\_MES\_AÑO\_NemónicoAplicacion**

## Donde:

**NemónicoAplicacion:** corresponde al nombre que identifica la aplicación. **Ambiente:** QA (Ambiente de pruebas) **DD\_MES\_AÑO:** fecha de la creación del proyecto.

Ejemplo: proyecto RENARE

Ruta del SVN://172.16.1.191/**RENARE/QA/ 01012021/**

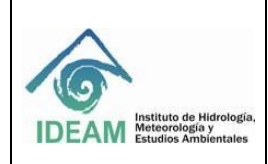

- $\blacktriangleright$  Dentro de la carpeta principal creada; se debe tener la siguiente subcarpeta:
	- o **NemónicoAplicacion**\_SF: correspondiente al código fuente y archivos ejecutable del proyecto (Ver numerales "*6.1.1.4 Archivos Fuentes*" y "*6.1.1.5 Archivos ejecutables o desplegables del presente documento*") Si aplican scripts de base de datos también deben ser cargados en la

ruta.

/\* Repositorio en el SVN ambiente de pruebas del proyecto RENARE \*/ Ruta del SVN://172.16.1.191/**RENARE/QA/01012021/**

o RENARE\_SF

# **1.4.2 Elementos de los Sistemas de Información en un paso a producción**

1.4.2.1 **Formatos:** corresponde a los formatos y documentos que deben ser diligenciados en cualquier paso a producción de componentes informáticos.

> **Liberación de entrega (Release) en producción:** hace referencia al *formato E-GI-F016 FORMATO SOLICITUD PUESTA PRODUCCION v4.* Este formato se diligencia en los siguientes casos:

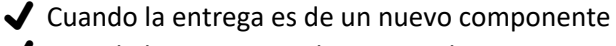

- ◆ Cuando la entrega implica un cambio estructural de diseño por lo tanto un cambio en la documentación técnica y/ o de usuario.
- $\blacktriangleright$  El nombre del formato debe ser entendible y claro para el lector.
- ✔ La extensión del formato debe tener la extensión .PDF

**Lista de chequeo:** hace referencia al formato *E-GI-F027 FORMATO LISTA CHEQUEO PUESTA APLICACIONES PRODUCCIÓN.v4.doc.*

- ◆ Se entrega conjuntamente con el formato de Liberación de entrega (Release) en producción.
- $\bigvee$  Los documentos deben estar escaneados con las firmas de quien revisó los ítems involucrados en la entrega. Este formato se subirá al SVN después de que el despliegue en producción sea exitoso.
- ◆ El nombre del formato debe ser entendible y claro para el lector.
- ✔ La extensión del formato debe tener la extensión .PDF

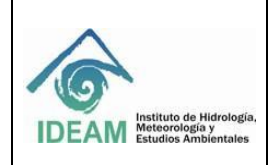

**Liberación de ajustes o arreglo de incidencias**: hace referencia al formato *E-GI-F008 FORMATO APROBACIÓN ENTREGA A PROD AJUSTES Y ARREGLO INCIDENCIAS.* Este formato se diligencia en los siguientes casos:

- ✔ Cuando el cambio en la aplicación en producción no implica cambios estructurales ni en la documentación técnica y/o de usuario.
- $\blacktriangleright$  El nombre del formato debe ser entendible y claro para el lector.
- $\blacktriangleright$  La extensión del formato debe tener la extensión .PDF

**Acta de aceptación de pruebas** hace referencia al formato *A-GI-F020 ACTA DE PRUEBAS DE ACEPTACIÓN.* Este formato se diligencia en los siguientes casos:

- ◆ Cuando la entrega es de un nuevo componente o los ajustes van a implicar cambios gruesos en la aplicación.
- ✔ El nombre del formato debe ser entendible y claro para el lector, se debe evidenciar que sea aplicaron diferentes escenarios de pruebas y que no se presentan errores en la prueba.
- $\blacktriangleright$  Las pruebas deben ser aplicadas en ambiente de pruebas del Ideam.
- ◆ Deben estar firmadas por el líder técnico, el líder funcional y el oficial de pruebas.

A continuación: se muestra un ejemplo correspondiente al proyecto RENARE:

## **SVN://172.16.1.191/RENARE/PRODUCCION/ 01012021/RENA\_DF/**

- o FRM\_REL\_RENA\_01012021.pdf
- o FRM\_LIS\_RENA \_01012021.pdf
- o FRM\_AJU\_RENA\_01012021.pdf
- o FRM\_PRU\_RENA\_01012021.pdf

## 1.4.2.2 **Documentación**

El nombre de los documentos técnicos, manuales de instalación, manuales de configuración y/o usuarios de la herramienta deberá ser siempre el mismo a lo largo del ciclo de vida del proyecto, sin importar los cambios en la persona o empresa que realiza mantenimientos en las aplicaciones. Al iniciar un nuevo contrato o fase de mantenimiento, el proveedor o empresa de soporte debe llevarse la línea Base que existe en el repositorio y sobre ella, generar las versiones a que fuere lugar.

**Documentación Técnica:** la denominación de la carpeta que contenga los documentos técnicos del proyecto en servidor SVN deberá estar definida de la siguiente manera:

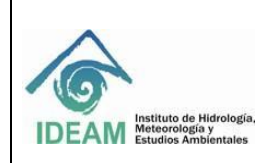

**NemónicoAplicacion\_DT**. En donde XXX corresponde nombre que identifica la aplicación.

A continuación, se muestra un ejemplo:

## **SVN://172.16.1.191/RENARE/PRODUCCION/ 01012021/ RENA\_DT/**

- o Manual\_Tecnico.docx
- o Manual\_Arquitectura.docx
- o Casos de uso.docx

**Documentación Usuario:** la denominación de la carpeta que contenga los documentos del usuario del proyecto en servidor SVN deberá estar definida de la siguiente manera:

**NemónicoAplicacion\_DU**: en donde XXX corresponde nombre que identifica la aplicación.

A continuación: se muestra un ejemplo correspondiente al proyecto RENARE:

#### **SVN://172.16.1.191/RENARE/PRODUCCION/ 01012021/ RENA\_DU/**

o Manual\_Usuario.docx

#### **1.4.2.3 Archivos Fuentes.**

Corresponde a los archivos fuentes de los aplicativos, donde el repositorio contendrá sólo los componentes que están en producción. Los archivos fuentes deben ir en un solo archivo comprimido denominándose de la siguiente manera:

#### **NemónicoAplicacion\_Fuentes\_yyy.xxx**

En donde:

**NemónicoAplicacion**: corresponde al nombre que identifica la aplicación.

**Fuentes**: elemento fijo que indica el archivo correspondiente.

**yyy:** elemento que identifica el tipo de aplicación de capa de arquitectura informática a la que corresponde el archivo, así:

> Componente Web: WEB Componente cliente – Servidor: CLS webServices: WBS STANDALONE o Local: LOC Scripts de BD: SCR Shell O BAT de S.O.: SHE Librerias LIB Demonios (programas que escuchan): DEM

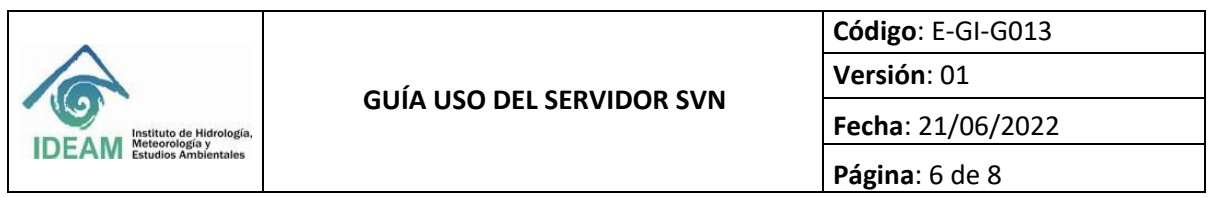

 **xxx** : extensión que indica el formato de compresión

**Ejemplo:** para los archivos fuentes del proyecto **RENARE**, correspondiente al componente Web y que contenga archivos comprimidos extensión ZIP. Quedaría de la siguiente manera: **GPY\_FUENTES\_WEB.ZIP** dentro del SVN:

# **SVN://172.16.1.191/RENARE/PRODUCCION/ 01012021/ RENA\_SF/**

- o GPY\_FUENTES\_WEB.ZIP
- o GPY\_FUENTES\_SCR.ZIP

#### **1.4.2.4 Archivos ejecutables o desplegables.**

El proveedor es el responsable de generar los ejecutable o desplegable que corresponda a la fuente y hacer entrega de estos archivos. En este caso, la denominación del archivo desplegable la define el proveedor del software: **NemonicoAplicacion.xxx**

Donde:

**NemónicoAplicacion:** corresponde al nombre que identifica la aplicación **xxx**: extensión que indica el formato de compresión (war, exe, ear, jar, etc)

**Nota**: si para una aplicación existen componentes de software diferentes a: war, exe, ear y/o jar , estos deben subirse al repositorio con su correspondiente descripción.

## Ejemplo: **SVN://172.16.1.191/RENARE/PRODUCCION/ 01012021/ RENA\_SF/**

o GPY\_EAR.ear

#### **2. DOCUMENTOS RELACIONADOS**

E-GI-M002 Manual de políticas de seguridad de la información IDEAM

#### **3. BIBLIOGRAFIA**

N/A

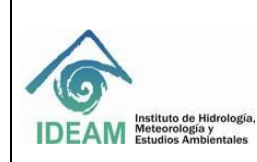

**Página**: 7 de 8

# **4. HISTORIAL DE CAMBIOS**

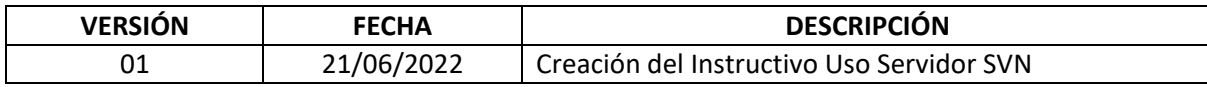

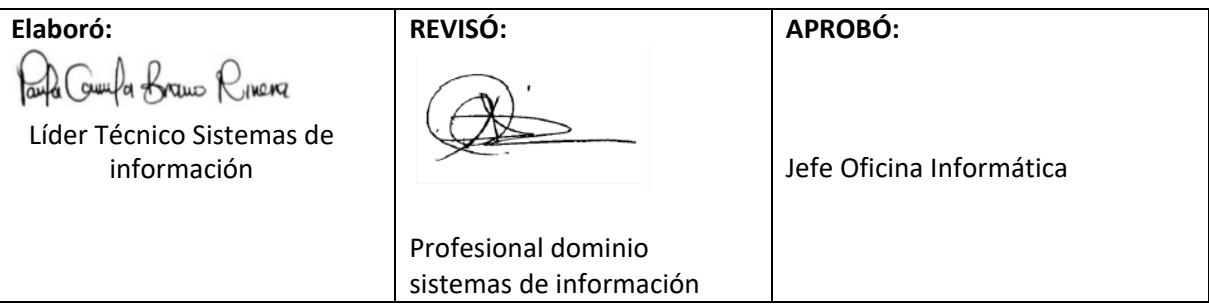